# **Taobao Crawler Documentation**

**rwv, GuoYuanfang**

**2017 12 26**

# **Crawler**

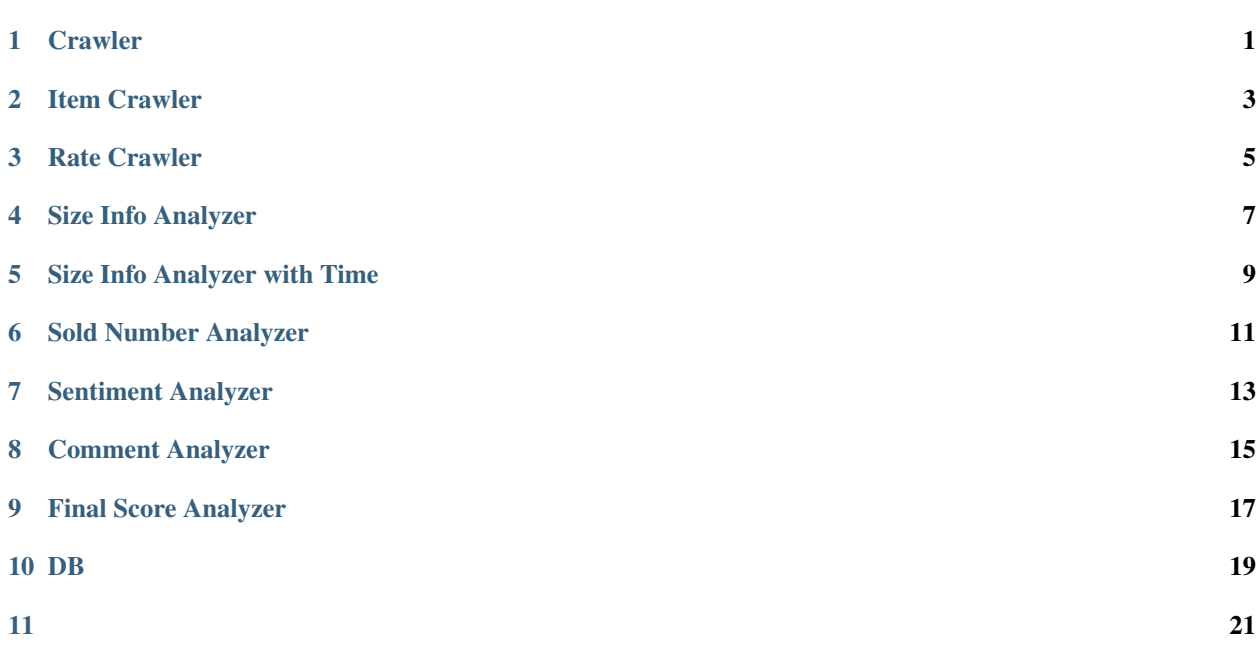

## **Crawler**

## <span id="page-4-0"></span>**1.1**

#### ,:

```
keywords = ['', 'Phone']
from taobao_crawler.crawler import Crawler
crawler = Crawler(keywords, db)
```
Crawler(keywords, db) db *[DB](#page-22-0)*

### **1.1.1**

crawler.item.run()

## **1.1.2**

crawler.rate.run()

#### **1.1.3**

crawler.run()

mongodb *[Item Crawler](#page-6-0)*, *[Rate Crawler](#page-8-0)*

## Item Crawler

## <span id="page-6-0"></span>**2.1**

,

#### **2.1.1**

```
keywords = ['', 'Phone']
from taobao_crawler.crawler.item import ItemCrawler
crawler = ItemCrawler(keywords, db)
```
ItemCrawler(keywords, db) db *[DB](#page-22-0)*

### **2.1.2**

crawler.run()

```
{
   "is_crawled" : true,
   "seller_id" : "360622108",
    "sellerLoc" : " ",
    "location" : " ",
   "title" : "4+64G!4G5.5",
   "item_id" : "561319321061",
   "price" : "529.00",
   "area" : "",
```
"sold" : "0"

**2.3**

}

## Rate Crawler

## <span id="page-8-0"></span>**3.1**

,

#### **3.1.1**

**from taobao\_crawler.crawler.rate import** RateCrawler rate\_crawler = RateCrawler(db)

RateCrawler(db) db *[DB](#page-22-0)*

#### **3.1.2**

rate\_crawler.run()

## **3.2**

{

```
"_id" : ObjectId("5a1d600db0d7ee38b9b0c942"),
"buyCount" : 0,
"useful" : true,
"item_id" : "560697135358",
"rate_id" : NumberLong("331495062062"),
"rateDate" : "2017-11-23 23:16:40",
"rate_content" : " ",
"auctionSku" : ":;:;:64GB;:",
"anony" : true,
```
"size\_info" : ":;:;:64GB;:"

# **3.3**

}

Size Info Analyzer

### <span id="page-10-0"></span>**4.1**

#### **4.1.1**

```
keywords = {'': ['', 'mi'], '': ['', 'apple', 'iphone']}
classifiers = ['16G', '32G', '64G', '128G', '256G']
from taobao_crawler.analyzer.size_info_analyzer import SizeInfoAnalyzer
analyzer = SizeInfoAnalyzer(keywords, classifiers, db)
```
SizeInfoAnalyzer(keywords, classifiers, db) db *[DB](#page-22-0)*

#### **4.1.2**

analyzer.run()

Size Info Analyzer with Time

## <span id="page-12-0"></span>**5.1**

#### **5.1.1**

```
keywords = {'': ['', 'mi'], '': ['', 'apple', 'iphone']}
classifiers = ['16G', '32G', '64G', '128G', '256G']
from taobao_crawler.analyzer.size_info_analyzer_with_time import
\qquad \qquad \mbox{SizeInfoAnalyzerWithTime}analyzer = SizeInfoAnalyzerWithTime(keywords, classifiers, db)
```
SizeInfoAnalyzerWithTime(keywords, classifiers, db) db *[DB](#page-22-0)*

#### **5.1.2**

analyzer.run()

# Sold Number Analyzer

## <span id="page-14-0"></span>**6.1**

#### **6.1.1**

```
keywords = {'': ['', 'mi'], '': ['', 'apple', 'iphone']}
from taobao_crawler.analyzer.sold_number_analyzer import SoldNumberAnalyzer
analyzer = SoldNumberAnalyzer(keywords, db)
```
SoldNumberAnalyzer(keywords, db) db *[DB](#page-22-0)*

#### **6.1.2**

analyzer.run()

# Sentiment Analyzer

<span id="page-16-0"></span>rates collection, rates\_sentiments collection

# **7.1**

### **7.1.1**

```
from taobao_crawler.analyzer.sentiment_analyzer import SentimentAnalyzer
analyzer = SentimentAnalyzer(db)
```
SentimentAnalyzer(db) db *[DB](#page-22-0)*

## **7.1.2**

analyzer.run()

# Comment Analyzer

### <span id="page-18-0"></span>**8.1**

#### **8.1.1**

```
brands = ['vivo', 'oppo', 'mi', 'huawei', 'apple', 'SMARTISAN']
from taobao_crawler.analyzer.comment_analyzer import CommentAnalyzer
comm_analyzer = CommentAnalyzer(db)
comm_analyzer.set_brand(brands)
```
CommentAnalyzer(db) db *[DB](#page-22-0)*

### **8.1.2**

comm\_analyzer.frequency\_run()

#### **8.1.3**

comm\_analyzer.times\_run()

```
[('', 20.856220399929835),
('', 20.856220399929835),
('', 20.856220399929835),
(''', 20.856220399929835)('', 20.856220399929835),
```

```
('', 20.856220399929835),
('', 20.856220399929835),
('', 20.856220399929835),
('', 20.856220399929835),
('', 20.856220399929835)]
```
## Final Score Analyzer

### <span id="page-20-0"></span>**9.1**

#### **9.1.1**

```
brands = ['vivo', 'oppo', 'mi', 'huawei', 'apple', 'SMARTISAN']
from taobao_crawler.analyzer.final_score_analyzer import FinalScoreAnalyzer
score_analyzer = FinalScoreAnalyzer(db)
score_analyzer.set_brand(brands)
```
FinalScoreAnalyzer(db) db *[DB](#page-22-0)*

### **9.1.2**

```
item_id = ''
score_analyzer.score_distribution_run(item_id)
```
#### **9.1.3**

```
item_id = ''
score_analyzer.score_distribution_run(item_id)
```
### **9.1.4**

score\_analyzer.compared\_score\_run()

# **9.2**

```
final_scores = self.three_score_to_final_score(self.three_scores, [0.43, 0.25, 0.32])
self.draw_final_score(final_scores)
```
## DB

#### <span id="page-22-0"></span>*DB*

# **10.1**

#### **10.1.1**

```
db_config = {'db_user': '', #
            'db_pass': '', #
            'db_host': 'localhost', #
            'db_port': 27017, #
            'db_name': 'taobao'} # collection
mongo = DB(db_config)
```
### **10.1.2**

rate\_crawler = RateCrawler(mongo.db)

## **10.1.3**

mongo.close()

- <span id="page-24-0"></span>• genindex
- modindex
- search